**LAMPIRAN C**

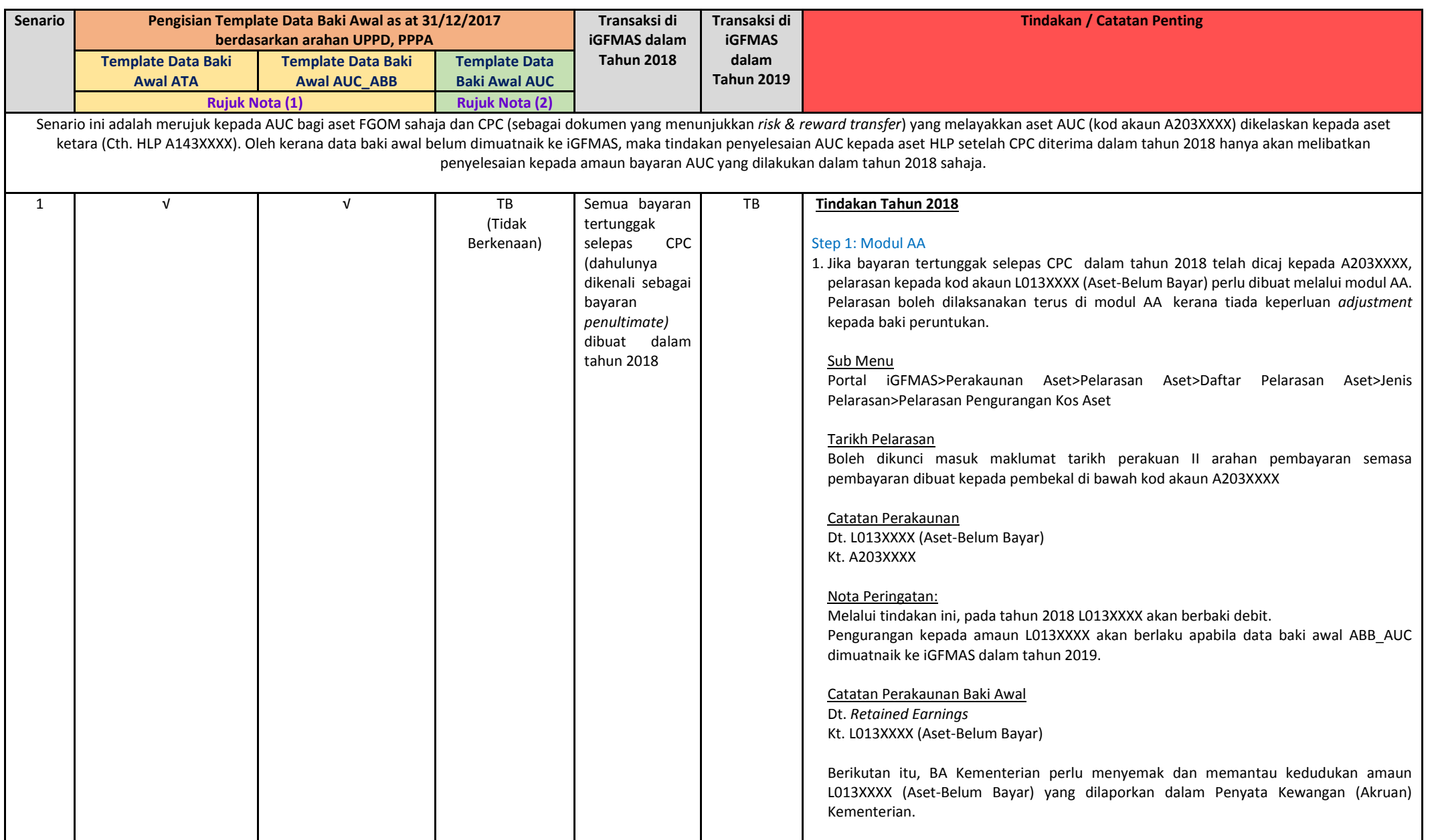

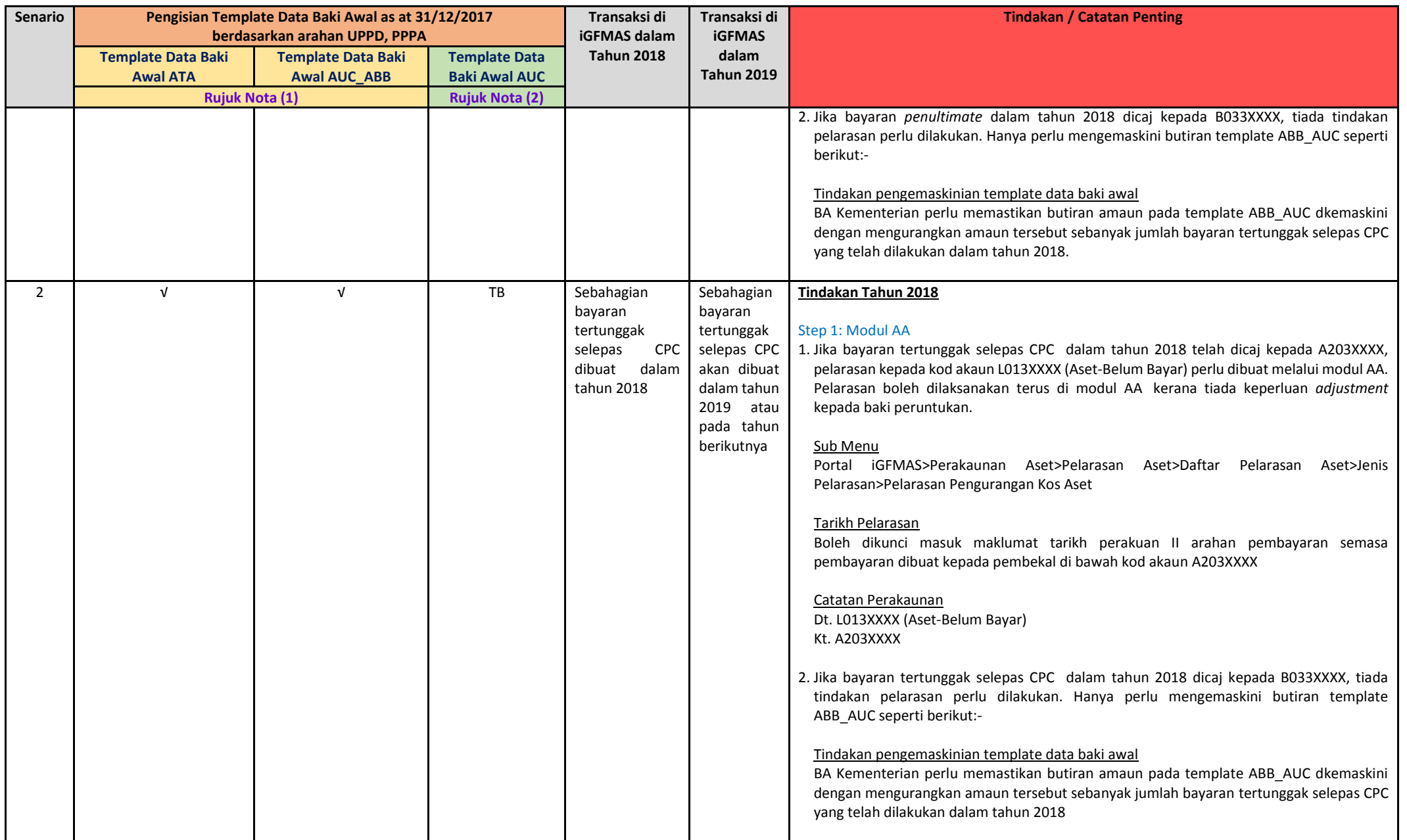

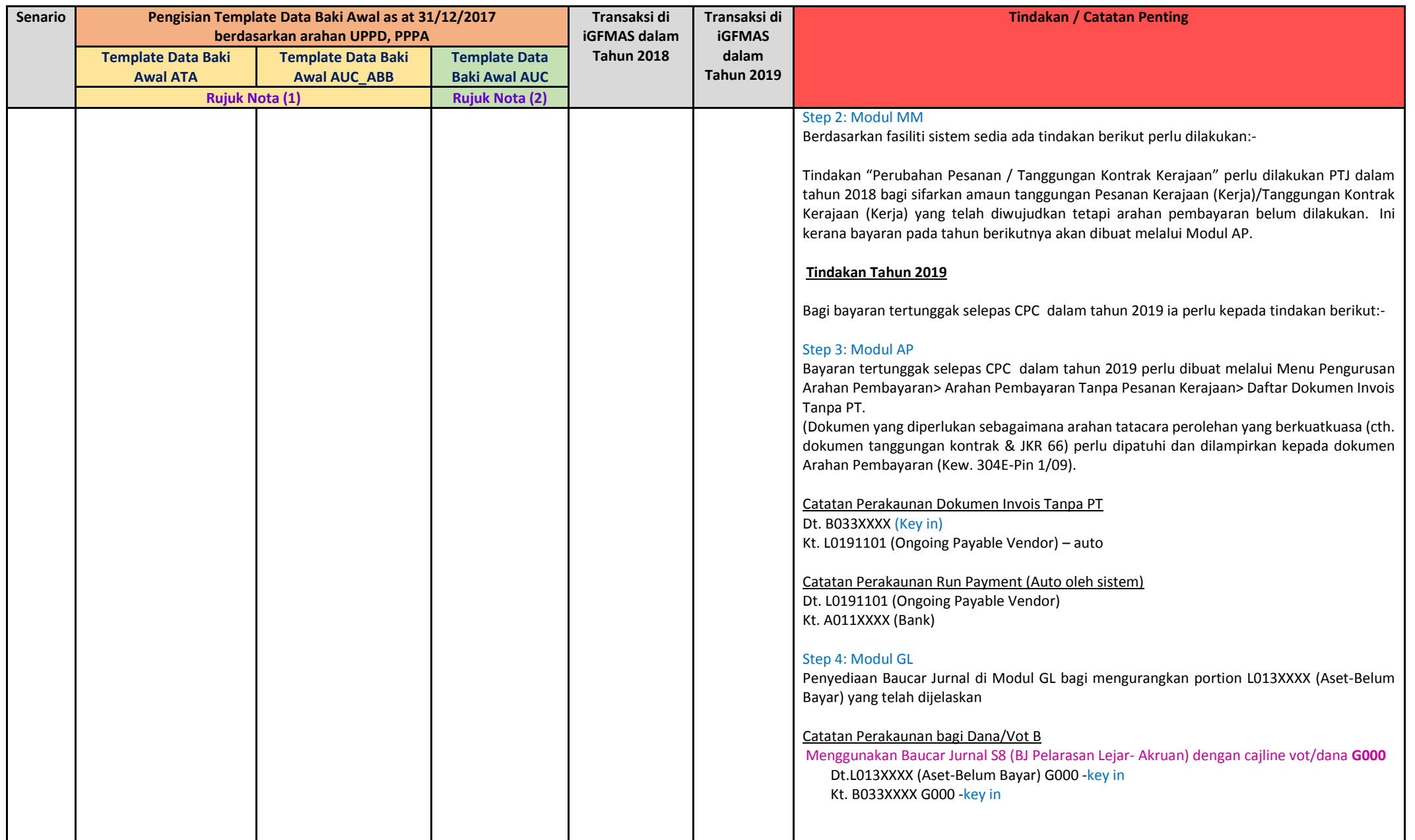

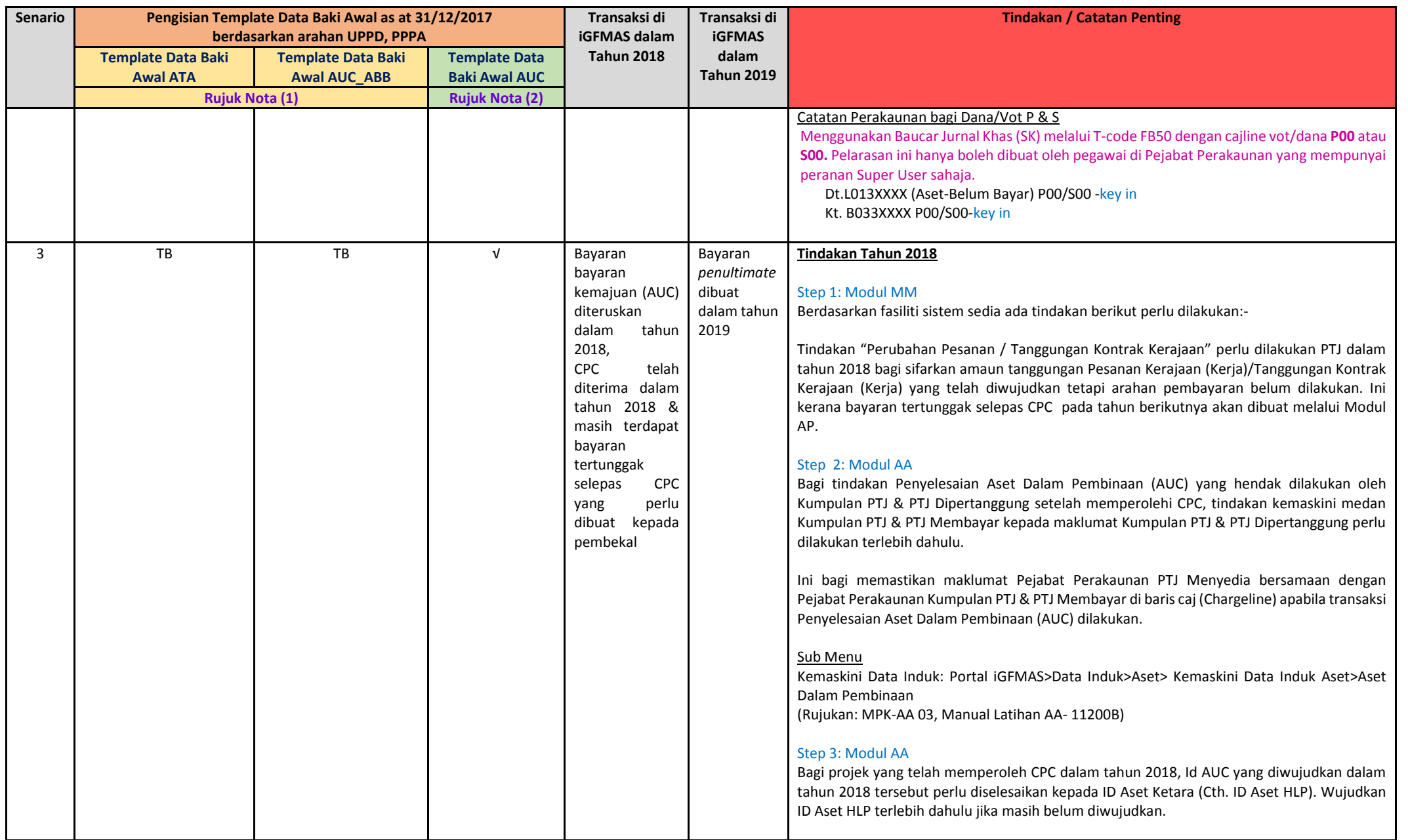

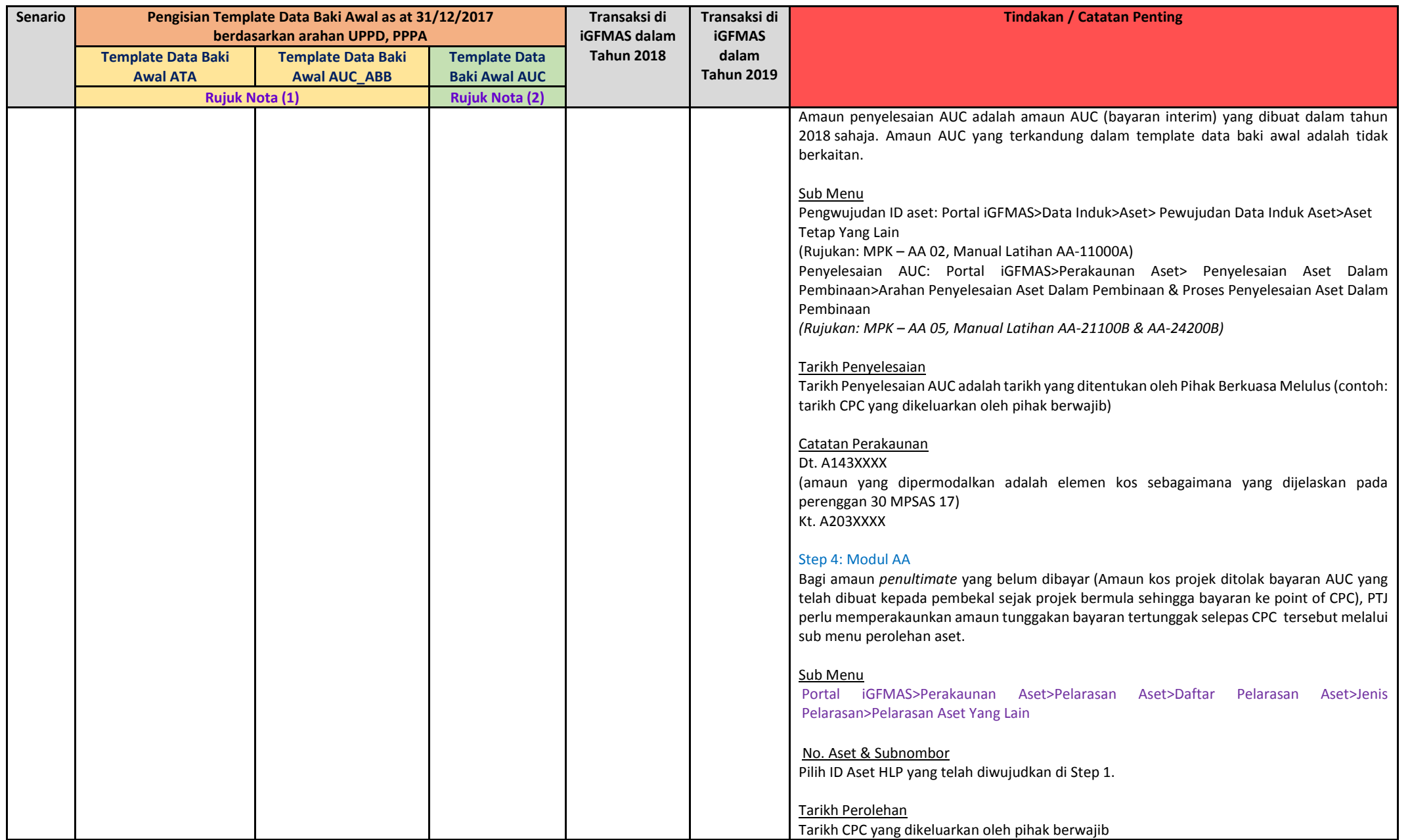

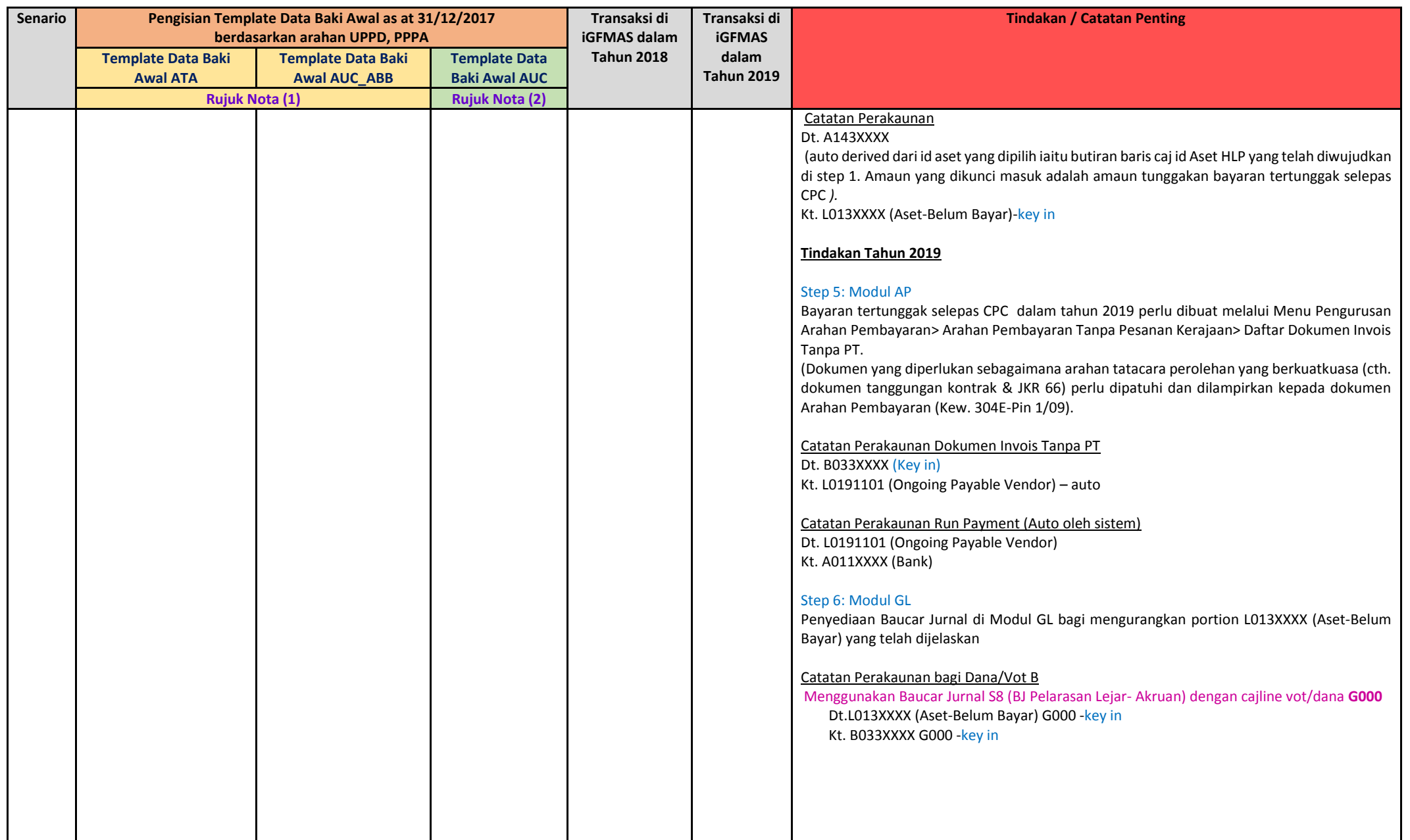

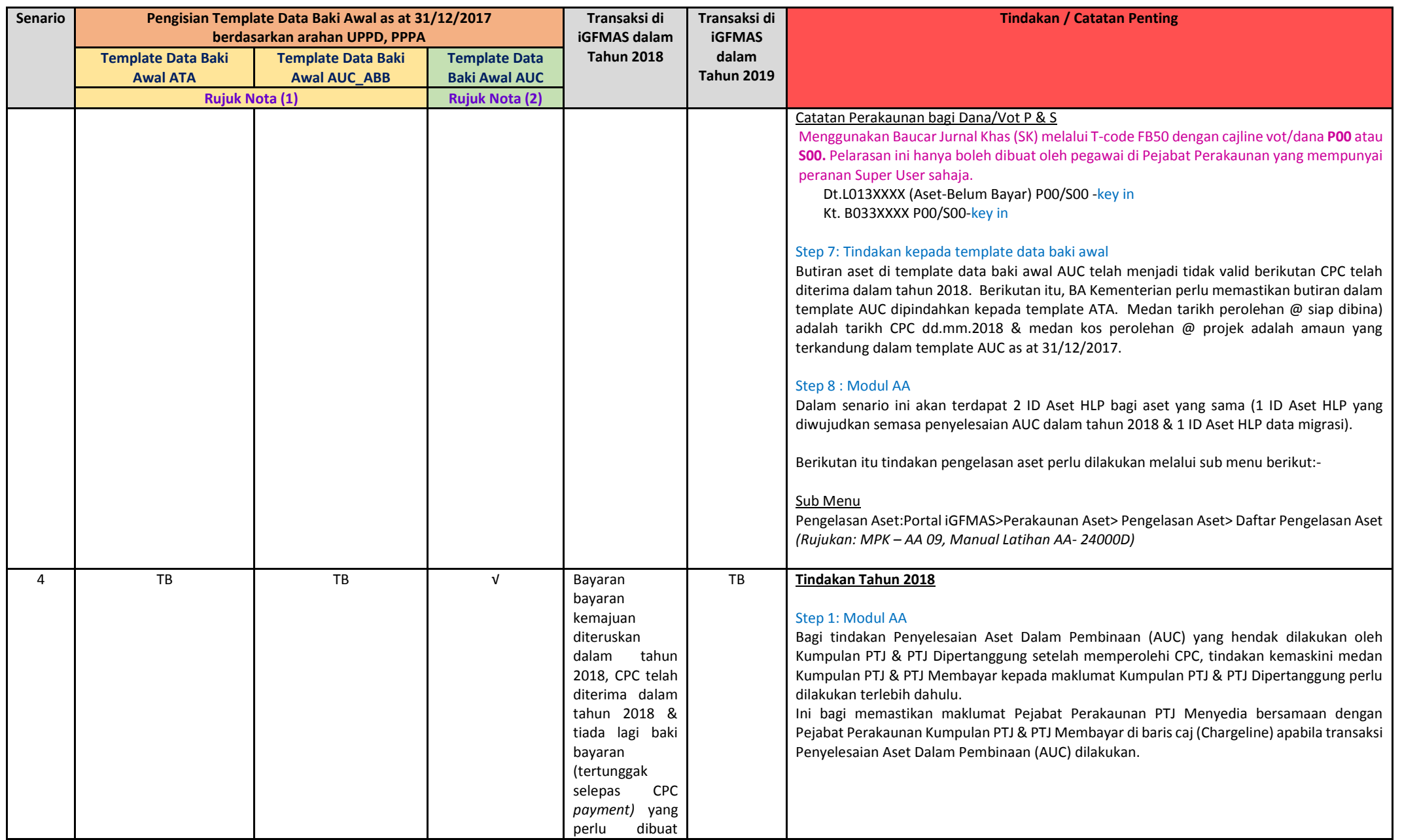

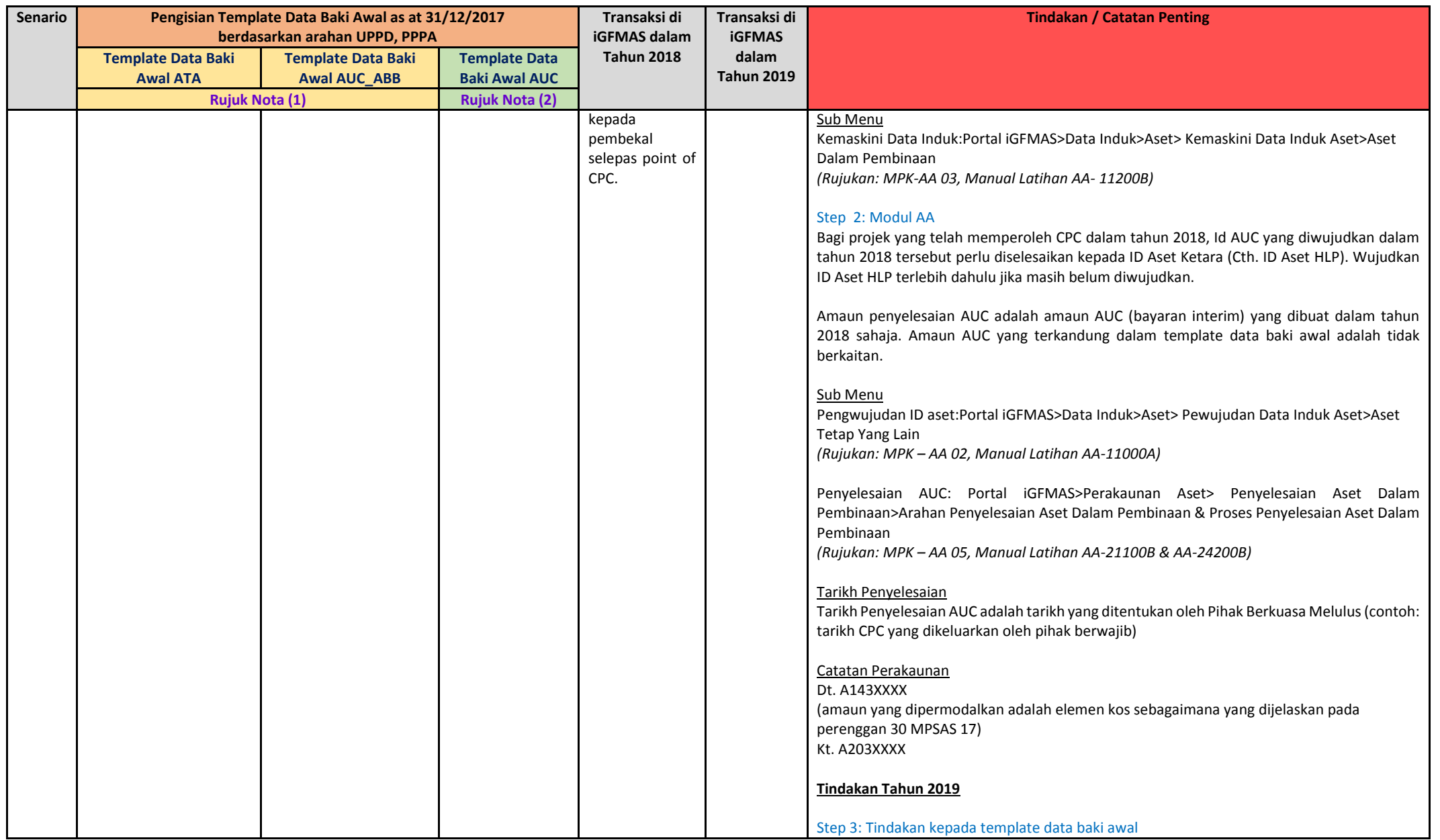

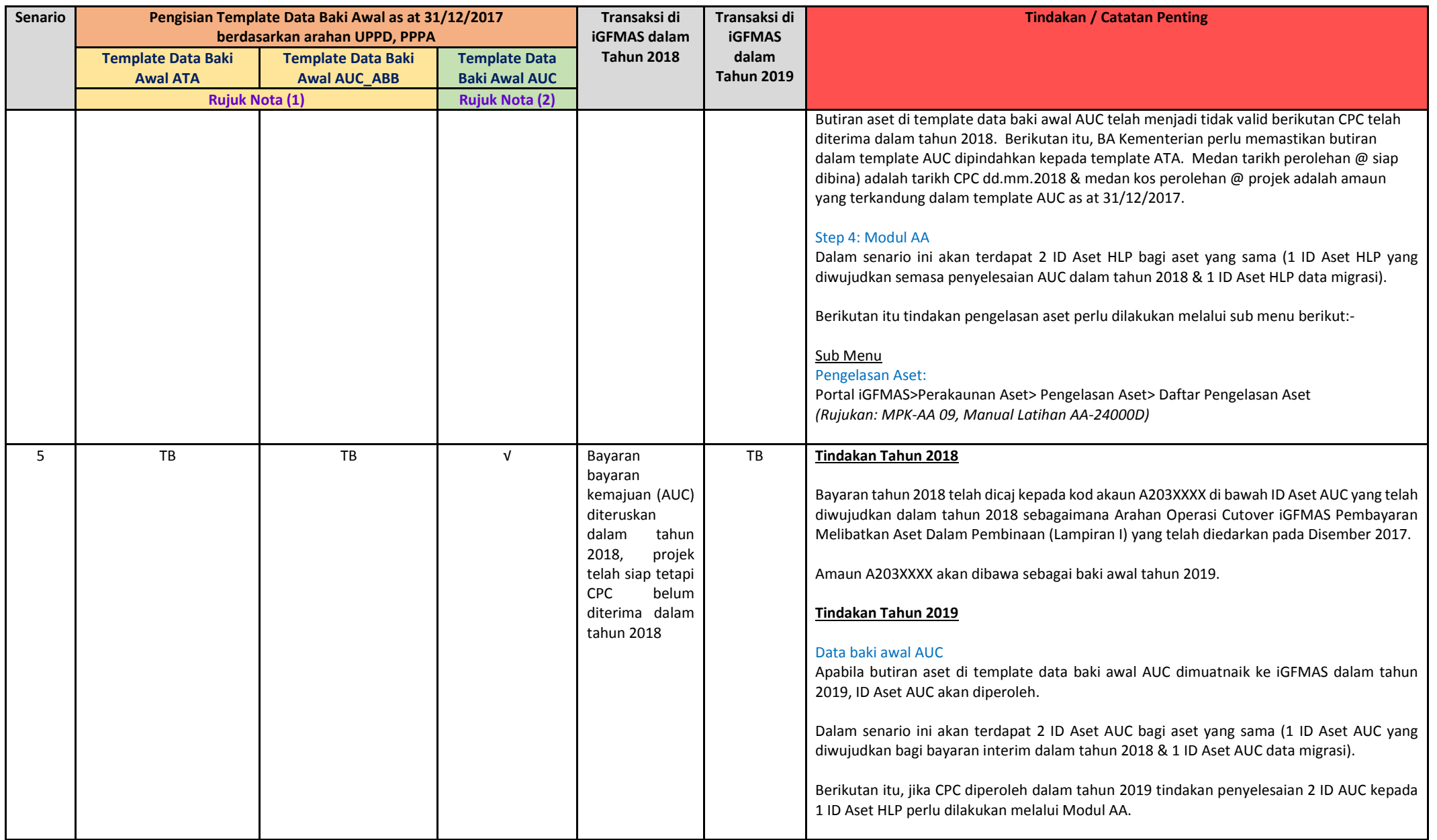

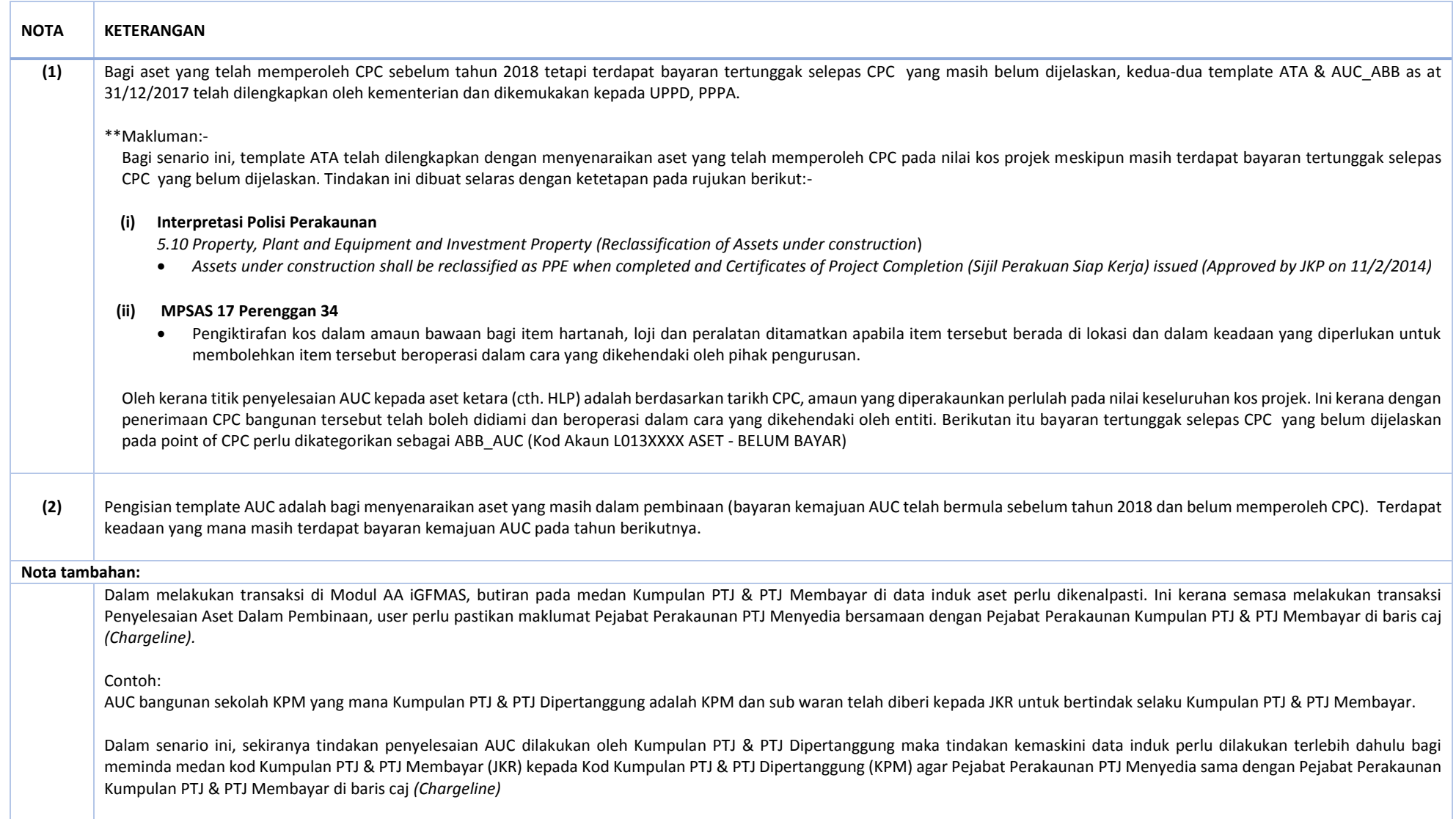